## **Documentations - Evolution #1692**

# **documenter l'ajout d'un admin pour Envole**

15/04/2011 09:44 - Gérald Schwartzmann

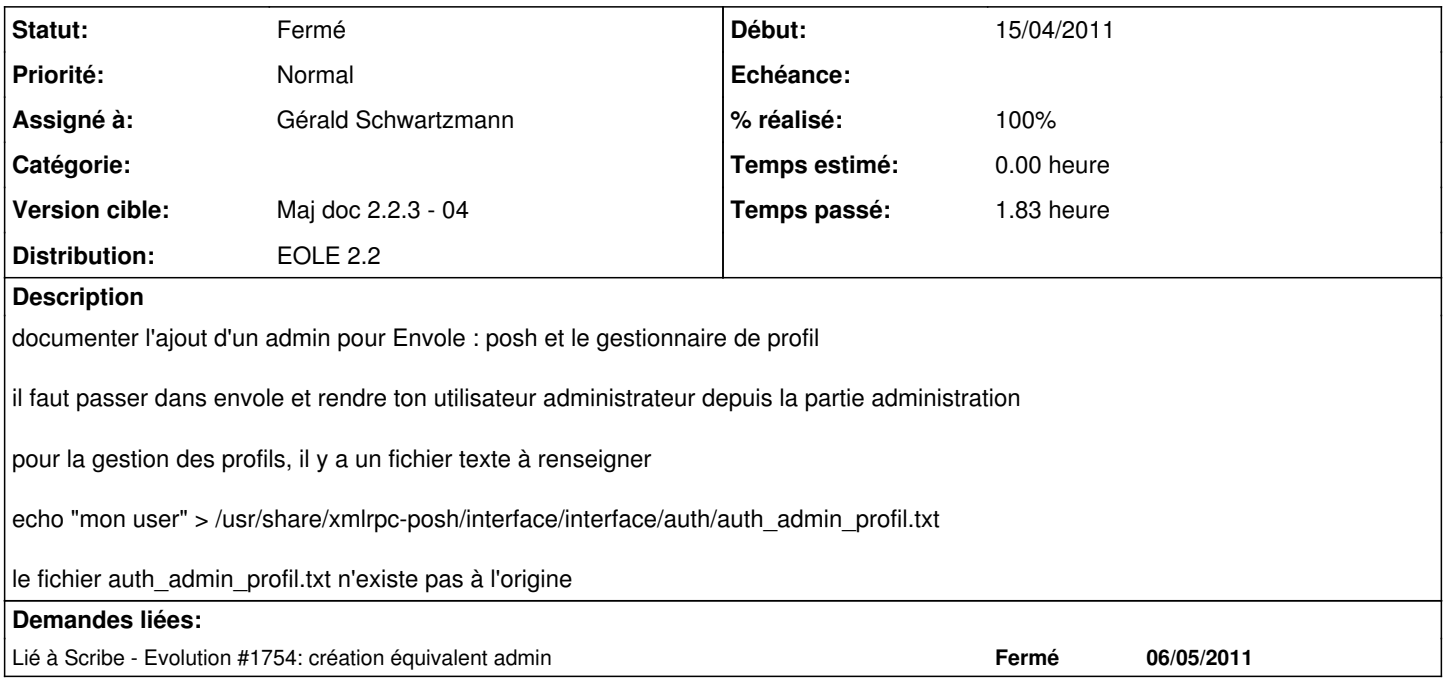

#### **Historique**

### **#1 - 24/01/2012 10:45 - Gérald Schwartzmann**

*- Version cible mis à Maj doc 2.2.3 - 04*

### **#2 - 17/02/2012 12:10 - Gérald Schwartzmann**

*- % réalisé changé de 0 à 90*

*- Distribution mis à EOLE 2.2*

#### **#3 - 05/04/2012 10:03 - Gérald Schwartzmann**

*- % réalisé changé de 90 à 100*

### **#4 - 05/04/2012 12:03 - Joël Cuissinat**

*- Statut changé de Nouveau à Fermé*

#### Vu et testé 2.2

- j'ai ajouté que le redémarrage d'admin-posh-profile était nécessaire !
- non documenté (et non testé) sur 2.3 :)